#### Introduction to Computers II Lecture 4

Dr Ali Ziya Alkar Dr Mehmet Demirer

- Contents:
	- Utilizing the existing information
	- Top-down design
		- Start with the broadest statement of the problem
		- Works down to more detailed sub-problems.
	- **Modular programming**

# Existing Information

- Programmers seldom start from scratch when writing a program.
- Typically, you will reuse work that has been done by yourself or others
	- For example, using printf and scanf
- You start with your algorithm, and then implement it piece by piece
	- When implementing these pieces, you can save effort by reusing functionality.

# Utilizing existing information

- Generated system documents
	- **Problem description (data requirement)**
	- **Solution algorithm**
- Strategy
	- Editing the data requirements to conform constant and variable definitions
	- Using initial algorithm and its refinements (formulas) as the program comments.

### Case Study

• Problem:

get the radius of a circle, compute and display the circle's area and circumference.

# Analysis

- Data requirements:
	- Constant  $PI = 3.14159$
	- **Input** radius
	- **Output**

area

circumference

**Relevant formulas** area of a circle =  $PI * radius^2$ circumference  $= 2 * PI * radius$ 

# Design

- Algorithm
	- **Get the circle radius**
	- Calculate the area and circumference
	- **Display the results**
- Refinements:
	- Assign PI  $*$  radius  $*$  radius to area
	- Assign  $2 * PI *$  radius to circumference

**/\*** 

```
* Calculate and display the area and circumference of a circle
 */
#include <stdio.h>#define PI 3.14159 /* constant PI */
int main(void)
{
 double radius; /* input – radius of a circle */
 double area; /* output – area of a circle */
```
**double circum; /\* output – circumference \*/**

```
/* Get the radius */
```

```
/* Calculate the area */
         /* Assign PI * radius * radius to area */
```

```
/* Calculate the circumference */
```
**/\* Assign 2 \* PI \* radius to circumference \*/**

```
/* Display the area and circumference */
```
**return (0);**

**}**

```
/* 
 * Calculate and display the area and circumference of a circle
 */#include <stdio.h>#define PI 3.14159 /* constant PI */
int main(void)
{
 double radius; /* input – radius of a circle */
 double area; /* output – area of a circle */
 double circum; /* output – circumference */
```

```
/* Get the radius */printf("Enter radius> ");
scanf("lf", &radius);
```

```
/* Calculate the area */area = PI*radius*radius;
```

```
/* Calculate the circumference */circum = 2*PI*radius;
```

```
/* Display the area and circumference */
printf("The area is %.4f\n", area);
printf("The circumference is %.4f\n", circum);
```

```
return (0);
```
#### Solution reuse

• Use existing information (the solution for one problem) to solve another.

### Case Study

• Problem: computes the weight of a specified quantity of flat washers.

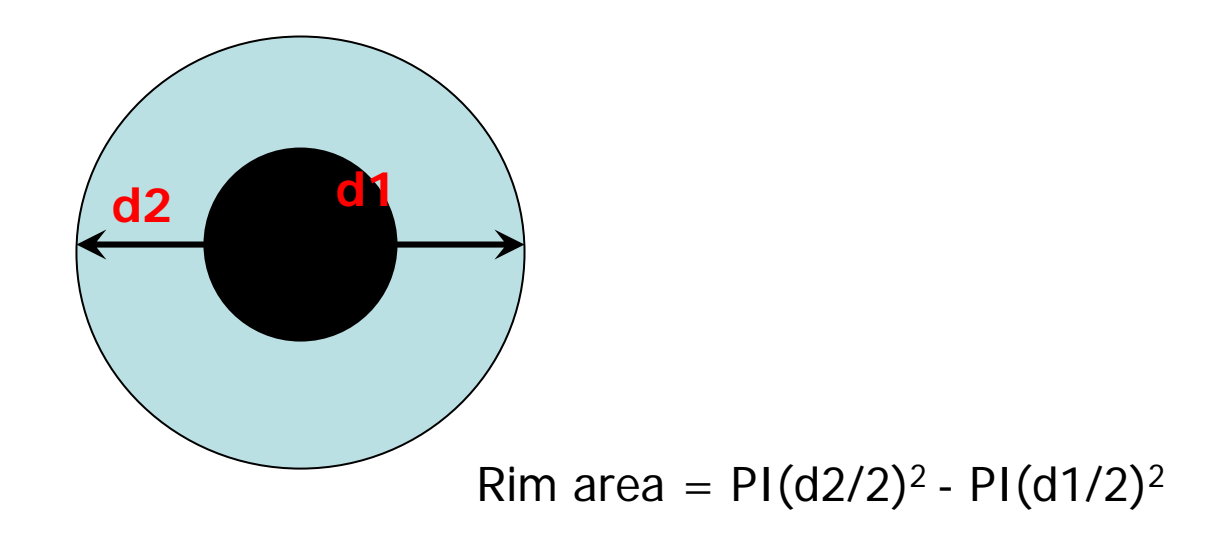

### Data requirement

- Problem constant PI 3.14159
- Problem input

double hole\_diameter, edge\_diameter double thickness, density, quanlity

• Problem output double weight

### Data requirement (Cont.)

- Program variables double hole\_radius, edge\_radius double rim\_area, unit\_weight
- Relevant formulas area of a circle  $=$  PI  $*$  radius<sup>2</sup> radius of a circle  $=$  diameter  $\angle 2$ rim area = area(outer) – area(inner) unit weight = rim area  $*$  thickness  $*$  density

# Design

- 1. Get the diameters and thickness, density, quantity
- 2. Compute the rim area
- 3. Compute the weight of one flat washer
- 4. Compute the weight of the batch of washers
- 5. Display the weight of the batch of washers

### Refinement

- 3.1 compute radius
- 3.2 rim\_area is PI \* edge\_radius \* edge\_radius PI \* hole\_radius \* hole\_radius
- 4.1 unit\_weight is rim\_area \* thickness \* density

```
\mathbf{1}.
    /*
2.* Computes the weight of a batch of flat washers.
3.\star /
4.5.
    #include <stdio.h>
    #define PI 3.14159
6.
7.8.
    int
9.1main(void)
10.\left\{ \right.11.\star /
           double hole diameter; /* input - diameter of hole
12.\star /
           double edge diameter; /* input - diameter of outer edge
13./* input - thickness of washer
                                                                          \star /
           double thickness:
14.
           double density;
                                  /* input - density of material used */15.double quantity;
                                 /* input - number of washers made
                                                                          \star /
16.
           double weight;
                                  /* output - weight of washer batch
                                                                          \star /
17.double hole radius;
                                 /* radius of hole
                                                                          \star /
           double edge radius;
                                 /* radius of outer edge
                                                                          \star/18.
19.
                                  /* area of rim
                                                                          \star /
           double rim area:
                                  /* weight of 1 washer
20.double unit weight;
                                                                          \star /
21.22./* Get the inner diameter, outer diameter, and thickness.*/
23.
           printf("Inner diameter in centimeters> ");
24.
           scanf("%lf", &hole diameter);
25.
           printf("Outer diameter in centimeters> ");
26.
           scanf("%lf", &edge diameter);
27.
           printf("Thickness in centimeters> ");
28.
           scanf("%lf", &thickness);
29.
30.
           /* Get the material density and quantity manufactured. */
31.
           printf("Material density in grams per cubic centimeter> ");
32.
           scanf("%lf", &density);
33.
           printf("Quantity in batch>");
34.
           scanf("%lf", &quantity);
35.
36.
           /* Compute the rim area. */
37.
           hole radius = hole diameter / 2.0;
38.
           edge radius = edge diameter / 2.0;
39.
           rim area = PI * edge radius * edge radius -
40.
                       PI * hole radius * hole radius;
41.
42.
           /* Compute the weight of a flat washer. */
43.
           unit weight = rim area * thickness * density;
```

```
44.
          /* Compute the weight of the batch of washers. */
45.
          weight = unit weight * quantity;
46.
47.
          /* Display the weight of the batch of washers. */
48.
          printf("\nThe expected weight of the batch is %.2f", weight);
49.
          printf('" grams.\n'n');50.
51.
          return (0);
52.1\rightarrowInner diameter in centimeters> 1.2
    Outer diameter in centimeters> 2.4
    Thickness in centimeters> 0.1
    Material density in grams per cubic centimeter> 7.87
    Quantity in batch> 1000
```
The expected weight of the batch is 2670.23 grams.

## Library Functions

- Predefined Functions and Code Reuse
- C Library Functions
- A Look at Where We Are Heading

# Library functions

• Code-reuse

benefits: avoid redevelopment. avoid errors.

- C providing many predefined functions that can be used to perform certain tasks.
- For example, mathematic computations.  $sqrt(x)$

### Example

• Display the square root of two numbers provided as the input data (first and second) and the square root of their sum.

```
/* 
 * Perform three square root computation
 */#include <stdio.h>#include <math.h>int main(void)
{
 double first, second, /* input – two data value */
 double first_sqrt; /* output – square root of first */
 double second_sqrt; /* output – square root of second */
 double sum_sqrt; /* output – square root of sum */
 /* Get first number and display its square root */
 printf("Enter the first number> ");
 scanf("lf", &first);
 first \text{sqrt} = \text{sqrt}(\text{first});
 printf("The square root of the first number is %.2f\n",first_sqrt);
 /* Get second number and display its square root */
 printf("Enter the first number> ");
 scanf("lf", &second);
 second_sqrt = sqrt(second);
```

```
printf("The square root of the second number is %.2f\n",first_sqrt);
```

```
/* display the square root of the sum */
sum_sqrt = sqrt(first+second);
printf("The square root of the sum is %.2f\n",sum_sqrt);
```

```
return (0);
```
**}**

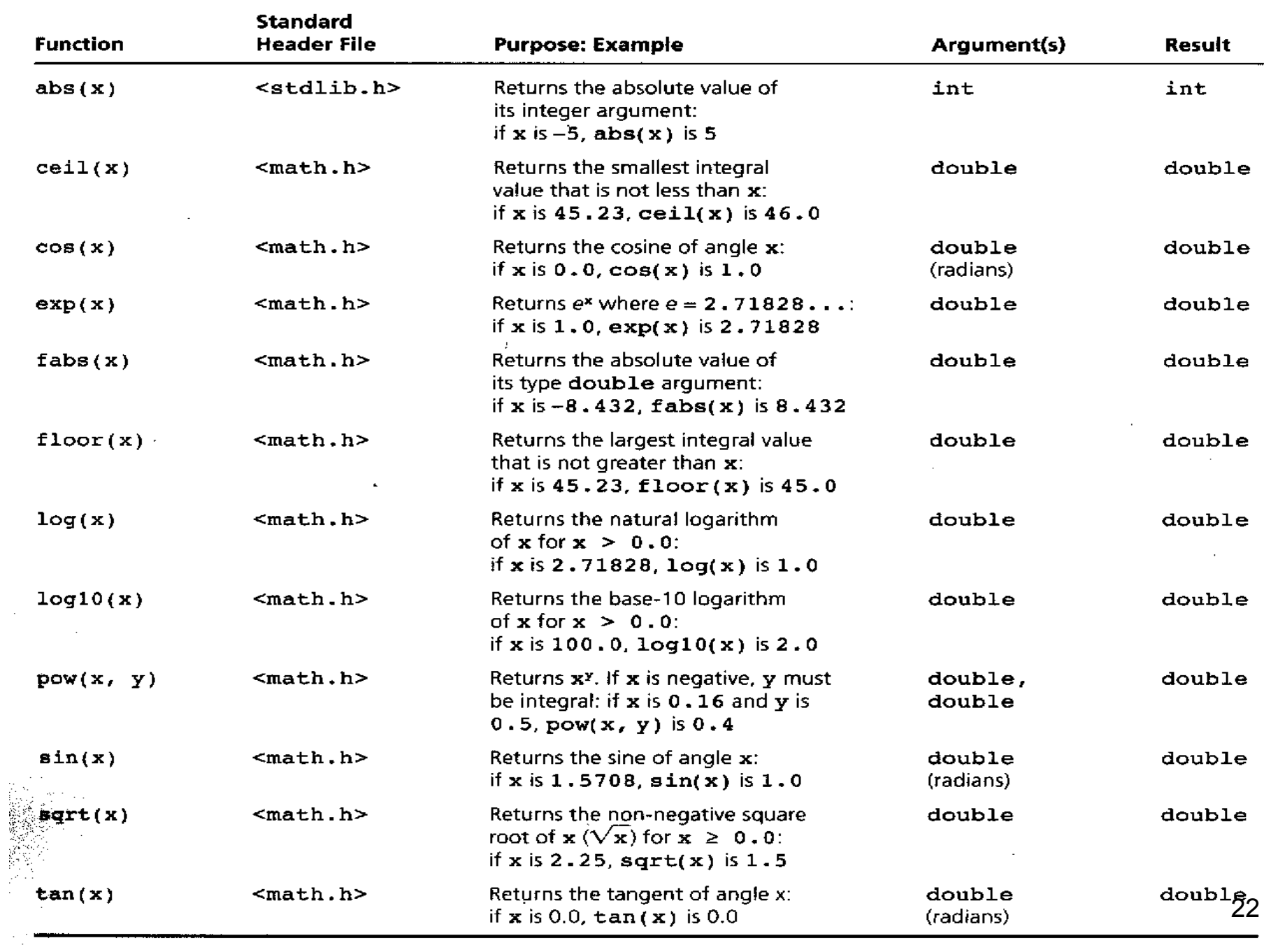

 $\bar{\alpha}$ 

### Standard math functions in C

- Comments:
	- **Type conversion** int  $\rightarrow$  double, no problem double  $\rightarrow$  int, lost fractional part
	- Other restrictions

arguments for log and log10 must be positive arguments for sqrt can not be negative

### Example

- Using pow and sqrt functions to compute the roots of equation:  $ax^2 + bx + c = 0$
- disc=  $pow(b, 2) 4 * a * c$ root\_1 = ( -b + sqrt(disc)) / (2  $*$  a) root\_2 = ( -b - sqrt(disc)) / (2  $*$  a)

$$
a^2 = b^2 + c^2 - 2bc \cos \alpha
$$

## Using your own functions

• find\_area(r) returns the area find\_circum(r) returns the circumference

• rim\_area = find\_area(edge\_radius) find\_area(hole\_radius)

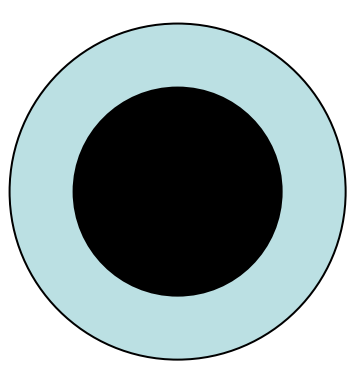

#### Predefined Functions and Code Reuse

- The primary goal of software engineering is to write error-free code.
- Reusing code that has already been written & tested is one way to achieve this.
	- "Why reinvent the wheel?"
- C promotes reuse by providing many predefined functions. e.g.
	- Mathematical computations.
	- Input/Output: e.g. printf, scanf
- C's standard math library defines a function named sqrt that performs the square root computation. It is called like:

 $y = sqrt(x)$ 

• This passes the argument x to the function sqrt. After the function executes, the result is assigned to the left hand side variable y.

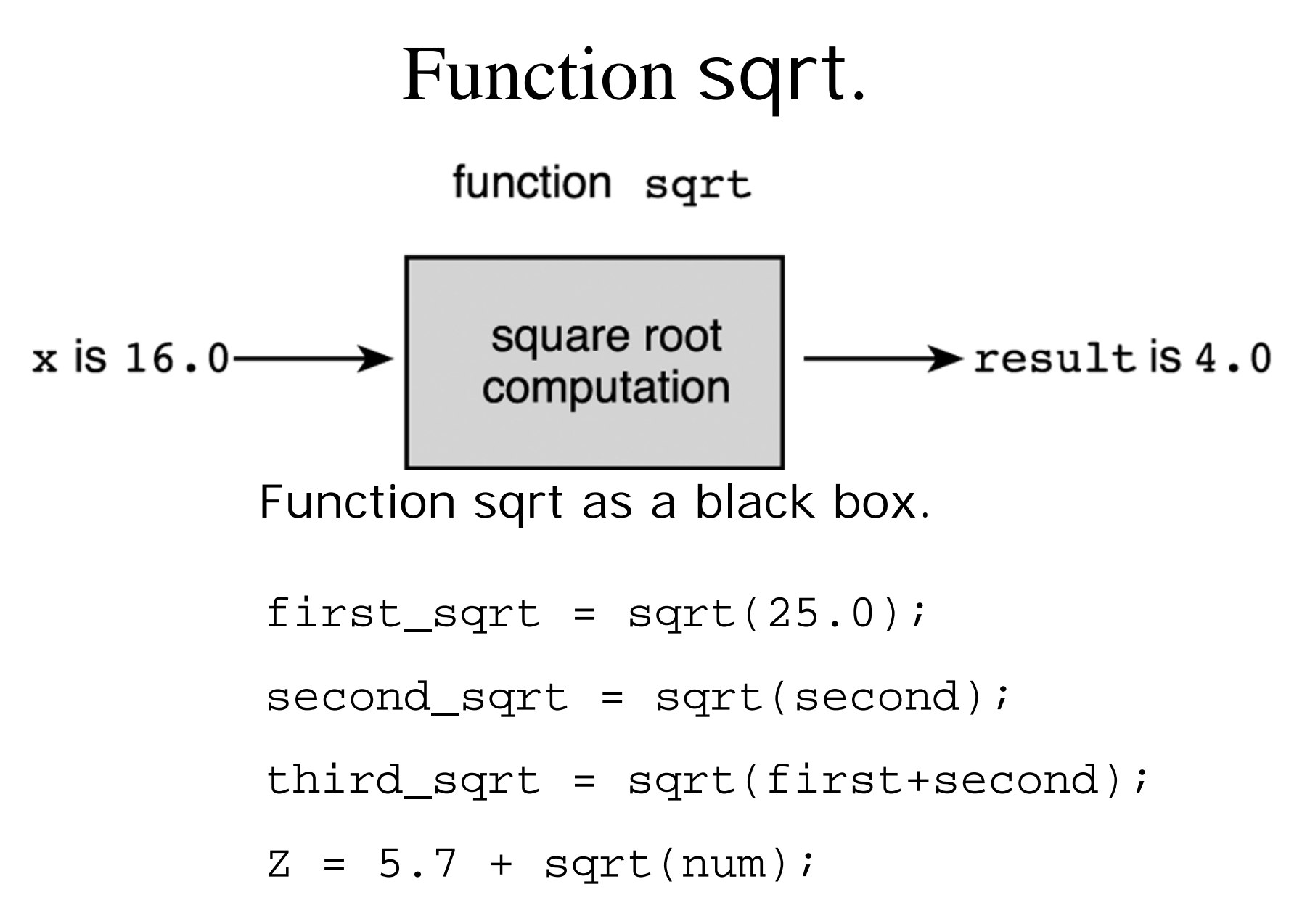

# C Library Functions

- The next slide lists some commonly used mathematical functions (Table 3.1 in the text)
- $\bullet$ In order to use them you must use #include with the appropriate library.
	- Example, to use function sqrt you must include math.h.
- If one of the functions in the next slide is called with a numeric argument that is not of the argument type listed, the argument value is converted to the required type before it is used.
	- Conversion of type int to type double cause no problems
	- $\qquad \qquad \blacksquare$  Conversion of type double to type int leads to the loss of any fractional part.
- Make sure you look at documentation for the function so you use it correctly.

### Some Mathematical Library Functions

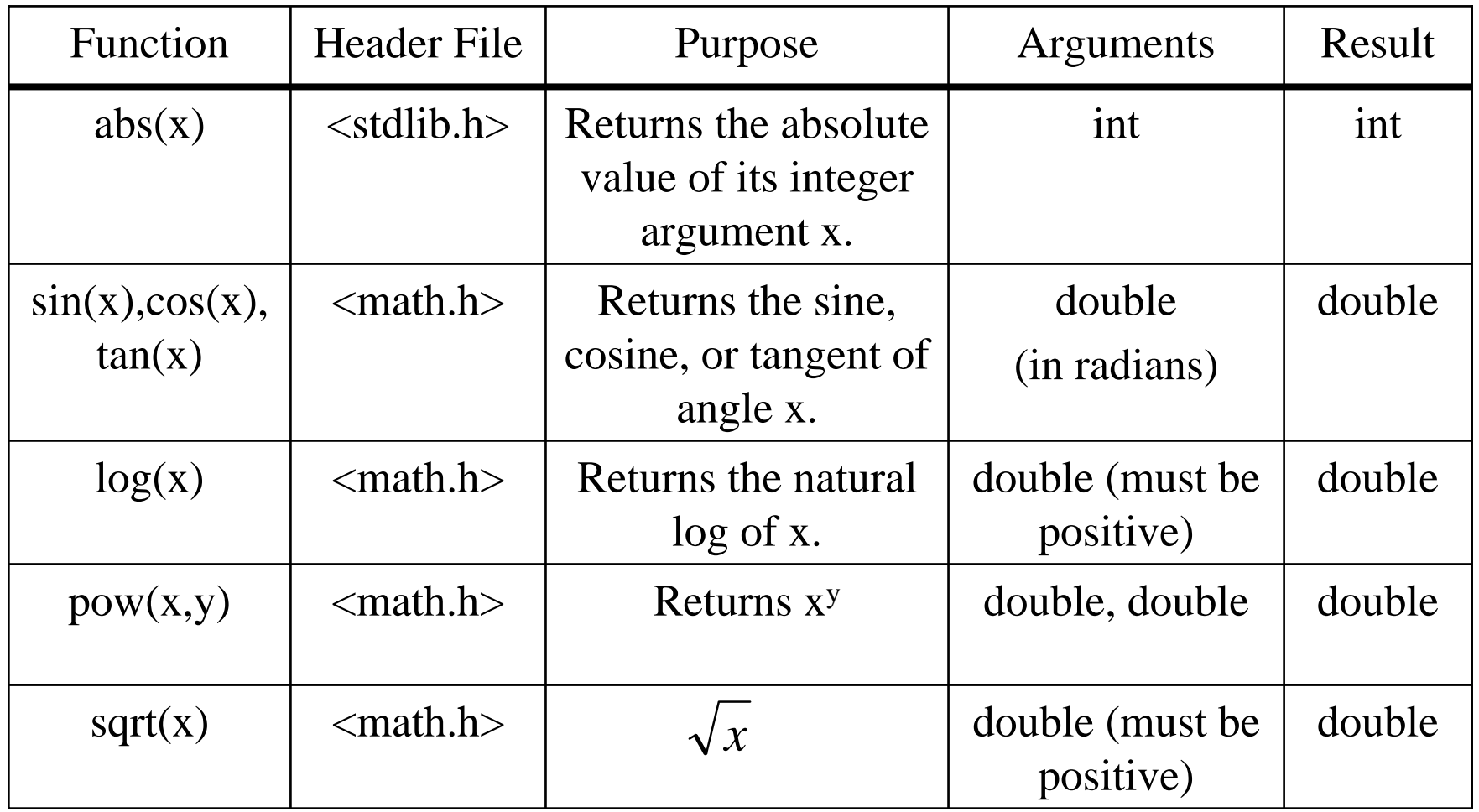

#### Function we have seen so far

- We've seen a few other I/O library functions
	- printf, scanf
	- fprintf, fscanf
	- fopen, fclose
	- To use them, have to use #include <stdio.h>
- Mathematical Functions

– sqrt, pow, sin, cos etc.

- To use them, have to use #include <math.h>
- We use C's predefined functions as building blocks to construct a new program.

### Where We are Heading?

- •C also allows us to write **our own functions**.
- We could write our own functions to find area and find circumference of a circle.
	- Function find\_area(r) returns the area of a circle with radius r.
	- Function find\_circum(r) returns the circumference of a circle with radius r.
	- The following statements can be used to find these values.  $area = find\_area(r)$ ;

 $circum = find_circum(r);$ 

# Top Down Design

- Use the top-down approach for analyzing all complex problems.
- The solution to any complex problem is conceptually simpler if viewed hierarchically as a tree of subproblems.
- It is more convenient to design your solution first with rough blocks, and then refine them gradually.
- You first break a problem up into its major subproblems and then solve those subproblems to derive the solution to the original problem.

## Example: Top-down approach

- Drawing a Stick Figure in the screen as an example of problem solving with Topdown design approach.
- We can draw this figure with the basic three components
	- Circle
	- **Intersecting lines**
	- $\blacksquare$ Base line

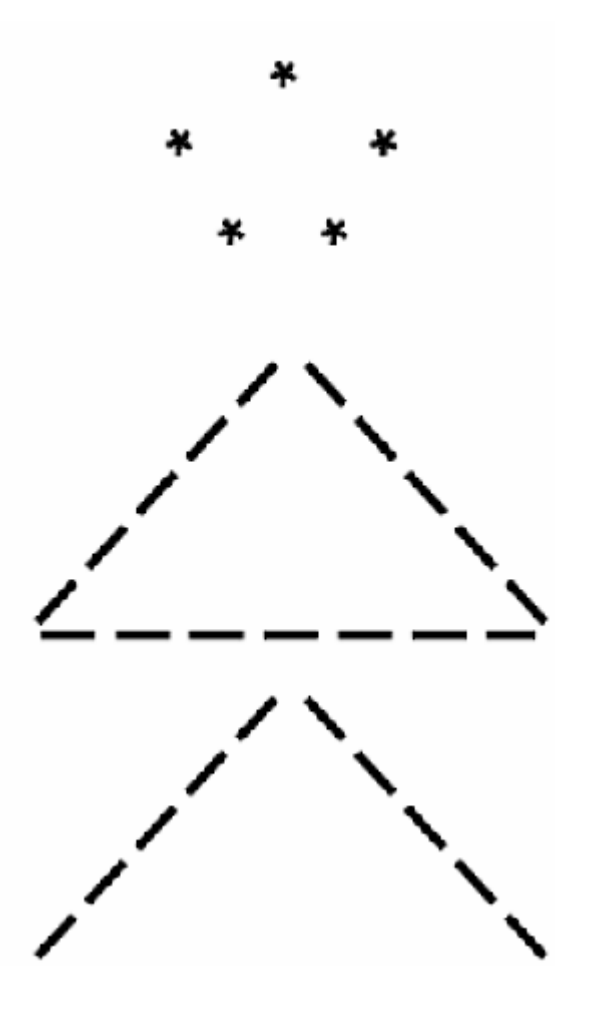

#### Structure Chart for Drawing Stick Figure

• Structure chart is an software engineering documentation tool.

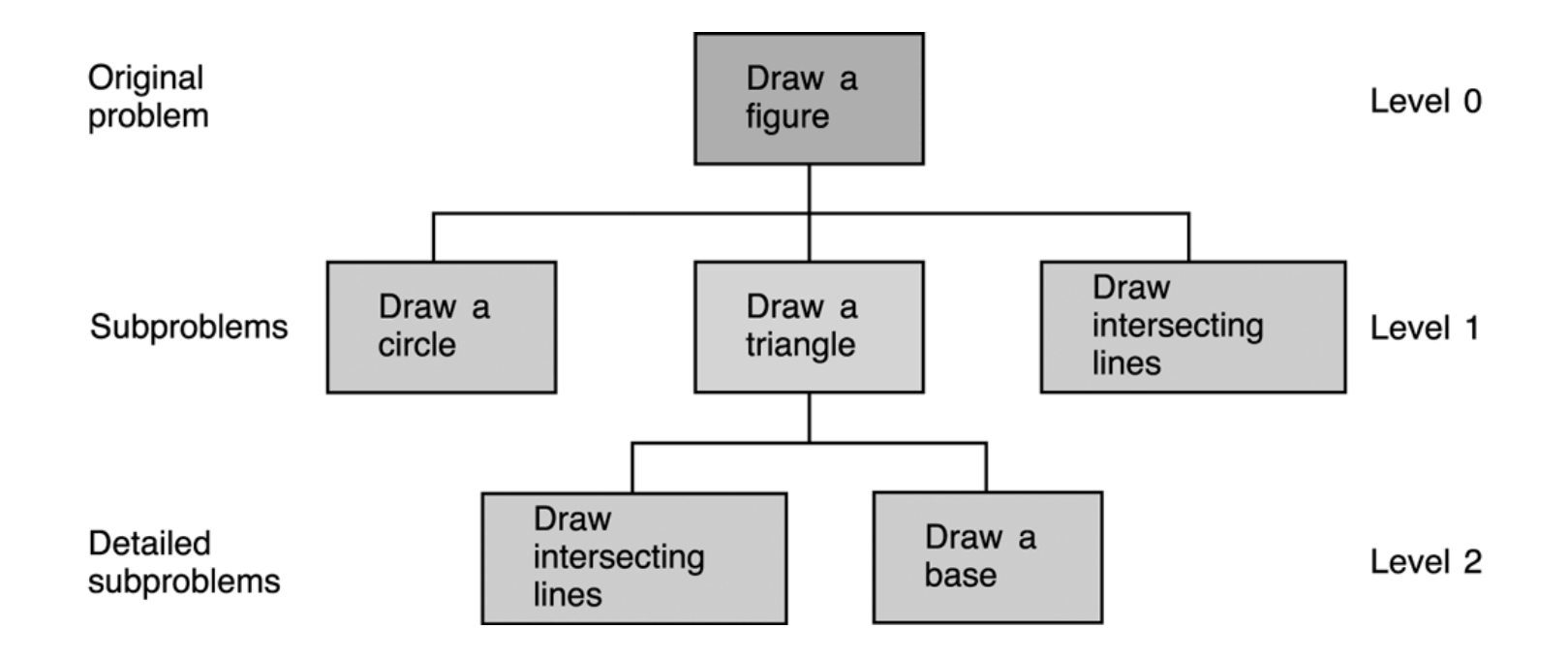

#### Function main for Stick Figure

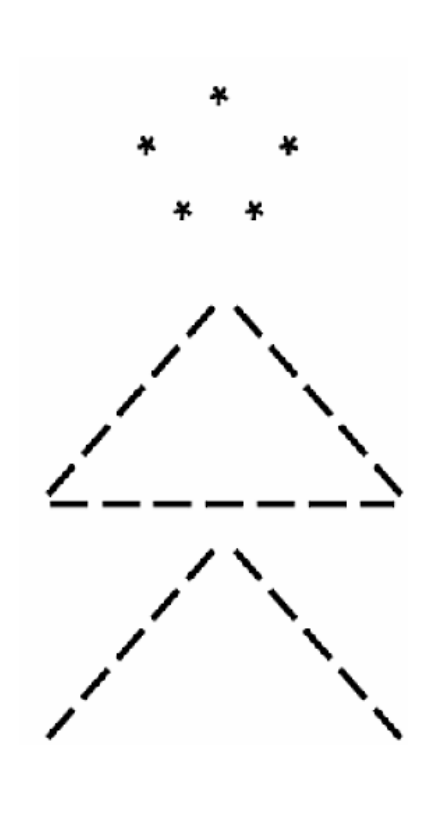

15  $16$ 

 $1<sup>5</sup>$  $2<sub>0</sub>$  $2^{\circ}$  $2<sup>2</sup>$  $23$  $2<sup>l</sup>$ 25

26<br>27<br>28<br>29

 $30$ 

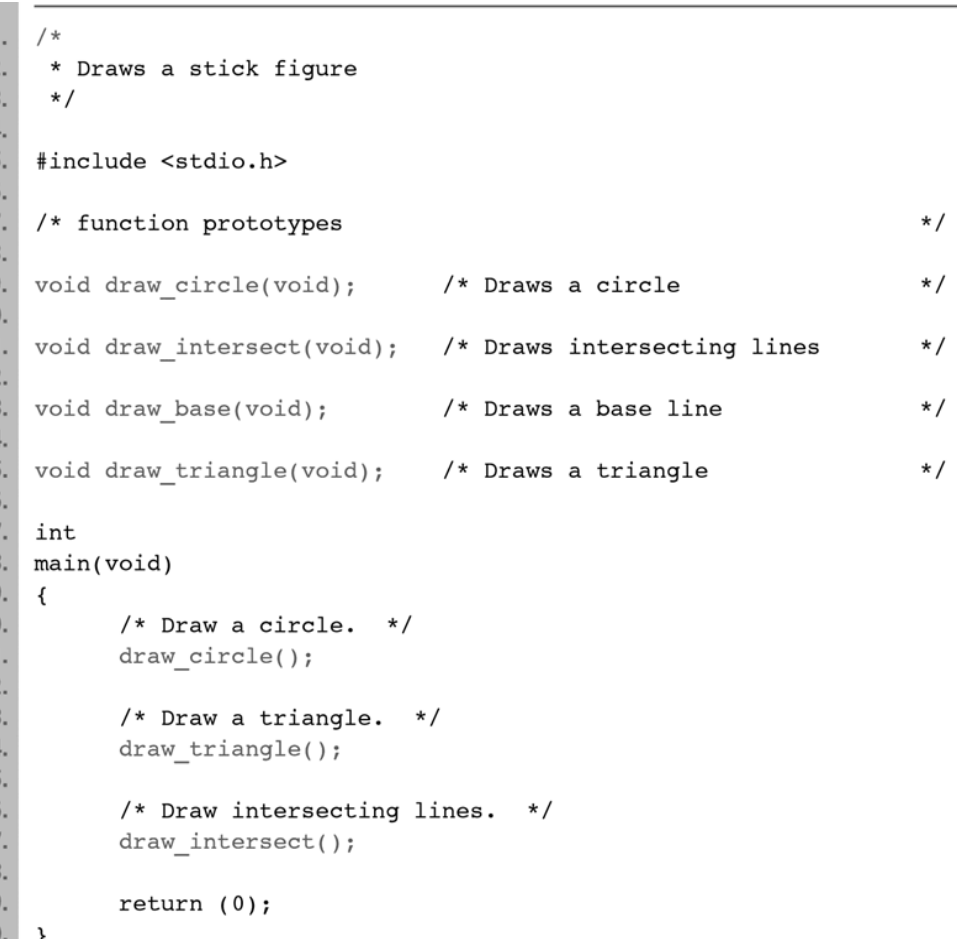

### Void Functions without Arguments

- Functions that do not have arguments and return no values.
	- Output is normally placed in some place else (e.g. screen)
- Why would you want to do these?
	- **They can help with top down design of your program.**
	- Instead of writing all of your code in your main function, separate it into separate functions for each subproblem.

## Void Functions Without Arguments

- Function Prototypes
- Function Definitions
- Local variables.
- Placement of Functions in a Program
- Program Style
- Advantages of Using Function Subprograms
	- **Procedural Abstraction**
	- **Example 1 B E Reuse of Functions.**

### Function Prototype (1)

/\* This program draws a circle in the screen \*/ #include <stdio.h>

```
/* Function prototypes */
void draw_circle(void); /* Draws a circle */
```

```
int main(void)
{
   draw_circle();
   return (0);
}
/* Draws a circle */
void draw_circle(void) {
   printf(" * *\n");
   printf(" * *\n\{n"\};
   printf(" * *\n");
}
```
# Function Prototype (2)

- •Like other identifiers in C, a function must be declared before it can be referenced.
- $\bullet$ To do this, you can add a **function prototype** before main to tell the compiler what functions you are planning to use.
- $\bullet$ A function prototype tells the C compiler:
	- 1. The data type the function will return
		- For example, the sqrt function ret urns a type of double.
	- 2. The function name
	- 3. Information about the arguments that the function expects.
		- T h e sqrt function expects a double argument.
- •So the function prototype for sqrt would be: double sqrt(double);

### More on void Functions

- •void draw\_circle(void); is a void function
	- **Void function -** does not return a value
		- The function just does something without communicating anything back to its caller.
	- If the arguments are void as well, it means the function doesn't take any arguments.
- Now, we can understand what our main function means:

int main(void)

• This means that the function main takes no arguments, and returns an int

### Function Definition (1)

```
/* This program draws a circle in the screen */
#include <stdio.h>
/* Function prototypes */
void draw_circle(void); /* Draws a circle */
```

```
int main(void)
{
  draw circle();
  return (0);
}
/* Draws a circle */
void draw_circle(void)
{
  printf(" * *\n");
  printf(" * *\n");
  printf(" * *\n");
}
```
## Function Definition (2)

- The prototype tells the compiler what arguments the function takes and what it returns, but not what it does.
- We define our own functions just like we do the main function
	- **Function Header** The same as the prototype, except it is not ended by the symbol ;
	- **Function Body** A code block enclosed by { }, containing variable declarations and executable statements.
- In the function body, we define what actually the function does
	- In this case, we call printf 3 times to draw a circle.
	- Because it is a void function, we can omit the return statement.
- Control returns to main after the circle has been drawn.

#### Placement of Functions in a program

- In general, we will declare all of our function prototypes at the beginning (after #include or #define )
- This is followed by the main function
- After that, we define all of our functions.
- However, this is just a convention.
- As long as a function's prototype appears before it is used, it doesn't matter where in the file it is defined.
- The order we define them in does not have any impact on how they are executed

### Execution Order of Functions

- Execution order of functions is determined by the order of execution of the function call statements.
- Because the prototypes for the function subprograms appear before the main function, the compiler processes the function prototypes before it translates the main function.
- The information in each prototype enables the compiler to correctly translate a call to that function.
- After compiling the main function, the compiler translates each function subprogram.
- At the end of a function, control always returns to the point where it was called.

#### **Figure 3.15** Flow of Control Between the main Function and a Function Subprogram

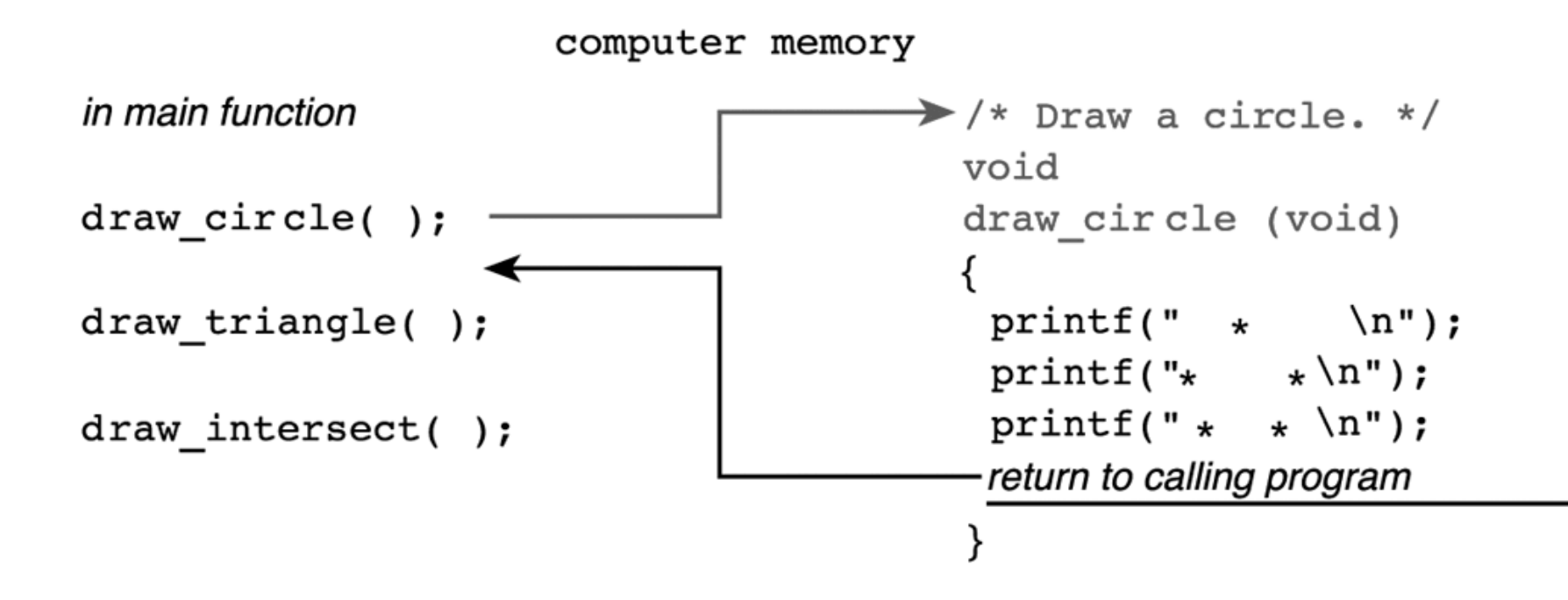

# Program Style

- Each function should begin with a comment that describes its purpose.
- If the function subprograms were more complex, we would include comments on each major algorithm step just as we do in function main.
- It is recommended that you put prototypes for all functions at the top, and then define them all after main.

### Advantages of Using Function Subprograms

- •There are two major reasons:
- 1. A large problem can be solved easily by breaking it up into several small problems and giving the responsibility of a set of functions to a specific programmer.
	- •It is easer to write two 10 line functions than one 20 line one and two smaller functions will be easier to read than one long one.
- 2. They can simplify programming tasks because existing functions can be reused as the building blocks for new programs.
	- •Really useful functions can be bundled into libraries.

#### Procedural Abstraction

- **Procedural Abstraction** A programming technique in which a main function consists of a sequence of function calls and each function is implemented separately.
- All of the details of the implementation to a particular subproblem is placed in a separate function.
- The main functions becomes a more abstract outline of what the program does.
	- $\blacksquare$  When you begin writing your program, just write out your algorithm in your main function.
	- $\blacksquare$ ■ Take each step of the algorithm and write a function that performs it for you.
- Focusing on one function at a time is much easier than trying to write the complete program at once.

#### Reuse of Function Subprograms

- Functions can be executed more than once in a program.
	- Reduces the overall length of the program and the chance of error.
- Once you have written and tested a function, you can use it in other programs or functions.

#### A good use of void functions – A separate function to display instructions for the user.

```
1./*
2.* Displays instructions to a user of program to compute
 3.
     * the area and circumference of a circle.
     \star/4.
5.
    void
6.
    instruct(void)
7.\left\{ \right.printf("This program computes the area\n");
8.
9.printf("and circumference of a circle.\ln\ln");
10.printf("To use this program, enter the radius of\n");
11.printf("the circle after the prompt: Enter radius>\n");
12.\rightarrowThis program computes the area
    and circumference of a circle.
    To use this program, enter the radius of
    the circle after the prompt: Enter radius>
```